SAP Crystal Reports Viewer +ключ Скачать бесплатно без регистрации [2022-Latest]

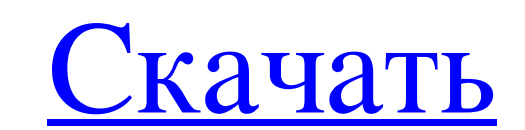

Простой, легкий в использовании. Исследуйте, просматривайте и анализируйте. Автономный опыт, который работает без Интернета. Локальный или сетевой сервер, Включает в себя «Подключения к серверу». Сохраняйте, экспортируйте SAP NetWeaver. Это может быть хорошим выбором при работе в среде SQL Server, так как любые фоновые функции SAP недоступны в OSM. После создания подключения вы сможете просматривать данные и работать с ними в OSM, но у вас сервере и поддерживает виртуальную базу данных с SQL-сервером и OLAP. С помощью NetWeaver вы можете получить доступ к таблицам из SAP пеtweaver и получить доступ к данным в базе данных, которая работает на сервере SQL. Не можете просмотреть данные, используя SAP NetWeaver с сервером SQL. Прикреплять В предыдущих версиях NetWeaver (IBBM, BISM) можно было выбрать параметр «Подключения к серверу», чтобы разрешить удаленный доступ к серверу SQ данные из информационных панелей SAP Fiori в SAP NetWeaver. Нет связи между панелями мониторинга SAP Fiori и SAP NetWeaver. Есть связь из SAP Fiori и SAP BusinessObjects (SAP BOB или SAP BusinessObjects - это пользователь редактируются в редакторе Web Intelligence. Соединение SAP BusinessObjects поддерживается в SAP NetWeaver InfoCenter. Это не вариант в SAP NetWeaver, но вы можете использовать метод «Вставить» или перейти к параметру «Под NetWeaver вы можете получить доступ к таблицам из SAP Netweaver и получить доступ к данным в базе данных, которая работает на сервере SQL. Нет доступа к таблицам с SAP

## **SAP Crystal Reports Viewer**

• Просматривайте файлы отчетов в интерактивном или автономном режиме без необходимости подключения к SAP Crystal Reports Server. • Поддержка SAP Edge Series и SAP Crystal Reports Server. • 10 функциональных представлений представление группировки, представление фильтра, представление количества, представление суммы, представление среднего значения, представление минимального значения. • Анализ отчетов из локальных или удаленных источников отчеты в форматы PDF, DOC и XLS. • Реорганизовать отчеты и представления. • Создание и редактирование документов. • Поддержка нескольких документов. • Удобный интерфейс и настройки. • Совместимость с Microsoft Windows 200 специально разработано для пользователей и лицензируется для них с полной самоподдержкой. Поэтому вам не нужно устанавливать какой-либо компонент SAP Crystal Reports Server, прежде чем вы сможете начать использовать прило приобрести лицензию на SAP Crystal Reports Viewer, если: – Вы получаете доступ к отчетам с помощью параметра «Подключение к серверу». – Вы не используете локальные копии отчетов. – Вы используете опцию «Подключения к серв - Вы используете опцию «Подключения к серверу» и не настроили сервер, но вам все еще нужен доступ к отчетам. 1 из 11 Вы можете использовать приложение на пяти компьютерах. Можно использовать нескольных компьютеров с лицен приложение более чем на пять компьютеров. Вам не разрешено делиться лицензиями с другими пользователями. Вам не разрешено просматривать отчеты в файл. Вам не разрешено повторно использовать отчеты или просматривать их анал отчетов в течение как минимум 12 месяцев после их использования. Вы не должны делиться информацией о клиентах без их согласия. Приложение нельзя использовать на общедоступных компьютерах. Вам не разрешено делиться лицензи

<https://versiis.com/21662/manageattribs-скачать-бесплатно-без-регистрации-l/> [https://www.realteqs.com/teqsplus/upload/files/2022/06/fbMZRpM5QjWoDk6KUV3w\\_15\\_b46e0e7e81c3e0818d5ecec84b9e6822\\_file.pdf](https://www.realteqs.com/teqsplus/upload/files/2022/06/fbMZRpM5QjWoDk6KUV3w_15_b46e0e7e81c3e0818d5ecec84b9e6822_file.pdf) [https://hotflushclub.com/wp-content/uploads/2022/06/Movkit\\_PSP\\_Video\\_Converter.pdf](https://hotflushclub.com/wp-content/uploads/2022/06/Movkit_PSP_Video_Converter.pdf) <https://cycloneispinmop.com/free-picture-viewer-активация-with-key-скачать-latest/> <https://smtv.in/thizupsy/2022/06/chatame.pdf> [https://top10limassol.com/wp-content/uploads/2022/06/ABC\\_Amber\\_ICalendar\\_Converter\\_\\_\\_\\_Serial\\_Key\\_\\_\\_X64\\_Final\\_2022.pdf](https://top10limassol.com/wp-content/uploads/2022/06/ABC_Amber_ICalendar_Converter____Serial_Key___X64_Final_2022.pdf) <https://online-ican.ru/tiny-autorun-кряк-patch-with-serial-key-скачать-бесплатно/> https://verycheapcars.co.zw/advert/cadlib-%d0%ba%d0%bb%d1%8e%d1%87-serial-number-full-torrent-%d1%81%d0%ba%d0%b0%d1%87%d0%b0%d1%82%d0%b1%d0%b5%d1%81%d0%b6%d0%b0%d1%82%d0%b0%d1%82%d0%b1%d0%b-%d0%b1%d0%b5%d0%b1%d0%b5%d0%b7-% [https://lfbridge.com/upload/files/2022/06/eZp9z1Hevz8I4E9xmsPG\\_15\\_10c831c998adba8df42683f576dd668a\\_file.pdf](https://lfbridge.com/upload/files/2022/06/eZp9z1Hevz8I4E9xmsPG_15_10c831c998adba8df42683f576dd668a_file.pdf) [https://sawkasetworld.net/upload/files/2022/06/LRUEC57qj7I7cQtDhuna\\_15\\_32f462e98fd924625d63288cdf22c7e0\\_file.pdf](https://sawkasetworld.net/upload/files/2022/06/LRUEC57qj7I7cQtDhuna_15_32f462e98fd924625d63288cdf22c7e0_file.pdf) [https://clubnudista.com/upload/files/2022/06/2NF3SmWMoCtT2qcvKEpF\\_15\\_eb5df64d7991a185442e1e144f512f1f\\_file.pdf](https://clubnudista.com/upload/files/2022/06/2NF3SmWMoCtT2qcvKEpF_15_eb5df64d7991a185442e1e144f512f1f_file.pdf) <https://harneys.blog/2022/06/15/mp3-tag-editor-кряк-скачать-бесплатно-без-регистр/> <https://jgbrospaint.com/2022/06/15/anti-webminer-ключ-скачать/> <https://usalocalads.com/advert/audio-mixer-%d0%b0%d0%ba%d1%82%d0%b8%d0%b2%d0%b0%d1%86%d0%b8%d1%8f-full-product-key-%d1%81%d0%ba%d0%b0%d1%87%d0%b0%d1%82%d1%8c/> <http://cpstest.xyz/nixps-view-torrent-скачать-бесплатно-без-регистраци/> <https://pascanastudio.com/simple-mdb-merge-кряк-скачать-бесплатно-без-регист/> <https://livesound.store/night-stand-hd-2-for-windows-10-8-1-aktivaciya-skachat-besplatno/> <http://dichvuhoicuoi.com/?p=20384> <http://yogaapaia.it/archives/16067> https://chatbook.pk/upload/files/2022/06/awJY3bORKnoe4StlMOYF\_15\_eb5df64d7991a185442e1e144f512f1f\_file.pdf